# **Oracle Approvals Management (AME) drives email approvals of Invoice Images**

Julie Peters Equinix, Inc.

Carin Chase *IT Convergence, Inc.* 

# Introduction

This document details an integrated and efficient solution that Equinix uses to approve transactions via email that originate in Oracle Payables. An email is delivered with an approval request and the invoice image (stored in the Applications) as an attachment. The solution uses Oracle's Workflow and Approvals Management Engine (AME) capabilities to define approval rules with varying level of approvals. The user directly approves via email by viewing the Invoice image and responding accordingly. The response is updated within Payables for the specific invoice status. Rules configured in AME determine the right approver for Invoice approvals.

This document highlights the defined solution that uses email as the primary interface to approve Payable Invoices. A review of the steps will be discussed to enable the viewing of the Invoice image sent from Oracle for approvals. In addition, learn about the tips and techniques leveraged to configure the solution using AME and Workflow capabilities.

#### **Solution Overview**

Equinix implemented an automated process to approve transactions via email that originated in Oracle Payables. An email is delivered to the user with an approval request along with the invoice image stored in the Applications. By leveraging the capability of Oracle's Workflow and AME functions, automated rules are applied to determine the right approver for the invoice for email delivery. Then, the user directly approves via email by viewing the Invoice image and responds. The user does not need to log onto the Oracle Applications and performs the necessary actions via email. The response is sent and updated automatically within Oracle Payables for the specific invoice status.

# **Business Process Improvements Identified**

A business process assessment of the Procure to Pay - Invoice Approval, identified business pain points. The current paper-based process was manually intensive and non-scalable for a growing company.

- The AP department would enter the invoice into Oracle and put it on hold
- The original Invoices documents were mailed to multiple site locations
- Each site lead would disperse the paper invoices to the designated approvers
- The site lead would collect all invoices and mail back to the Accounts Payable department for action
- The AP department would apply action to release the hold on the invoice for payment or take other action

As a result of this manual process Invoices were loss in transit, costs were incurred for physical mailing of invoices and the manual accrual at month-end was not efficient.

#### **New Business Requirements for Invoice Approvals**

In order to streamline the Invoice Approval process, an integrated Oracle technology and email solution was defined to leverage the full capabilities of Oracle Payables, Oracle Workflow and AME technologies. The solution was defined to be flexible to support different Invoice types that do not require receipts. The key requirements were: 1. Route invoices for approval after invoice validation and all invoice holds are resolved

- 2. Send email to the Approver with the invoice image as an attachment
- 3. System should determine approvers based on business rules
- 4. Approver should be able to approve, reject the invoice from email. Logging into Oracle workflow user screens not required
- 5. Invoice approval not required for 3-way match cases
- 6. Specific vendors are exempt from invoice approval
- 7. Specific invoice types (e.g. Expense Reports) are exempt from invoice approval
- 8. AP Analyst should be able to specify the approver name on the invoice for non PO Match invoices
- 9. For PO match invoices, system should route to requester on the PO distribution line
- 10. For Real Estate PO match invoices, a different approval flow is required

Since an invoice can have several distribution lines with varying types, the system will determine the invoice type and approver based on the following criteria:

- 1. If there are any distribution lines matched to a 3-way match PO, it is considered a 3-way match
- 2. If there are any distribution lines matched to a 2-way match PO and there are no lines matched to a 3-way match PO, it is considered a 2-way match and should be routed to a PO requester
- 3. If none of the distribution lines are matched to a PO, it is considered not matched to a PO and an AP Analyst will enter the approver in a descriptive flexfield on the invoice header.
- 4. The AP Analyst should not be able to enter his/her own name as an approver in the descriptive flexfield on the invoice header.

#### **Business Process Flow**

A custom solution leveraging Oracle Workflow and AME is deployed that allows Accounts Payable to attach the scanned image of the paper invoice. On initiating approval for invoices, the system sends an outlook email to approvers which is determined using a set of AME rules. The approvers open the email and send the approval or other actions via email as well.

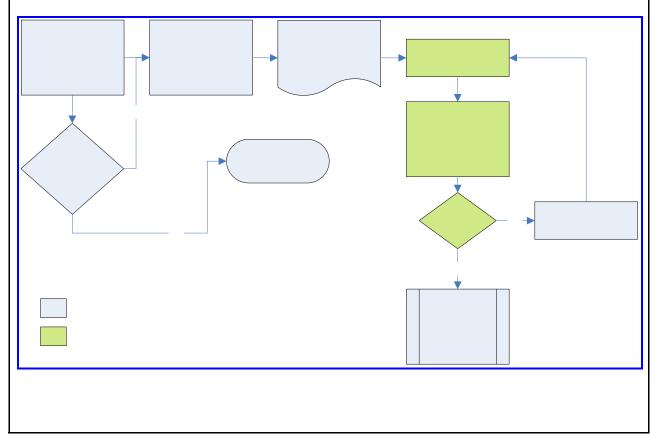

# **Process Flow to determine AME Rules**

In preparation to define the Oracle AME rules for approval authorization and routing, the following business flow laid out the business rules for implementation.

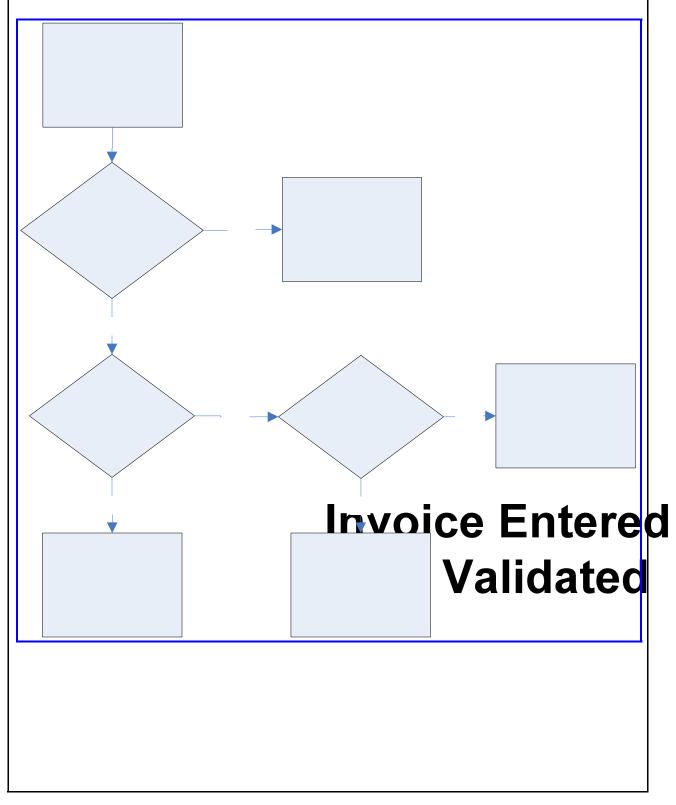

# The Steps to Configure the Solution

The following sections provide the setup options to configure the implemented solution for:

- Payables Options enabled
- Workflow Modification
- AME Rules Configuration

# **Payable Application Setups**

**Step1:** Define a custom profile option for debugging transaction processing errors that might occur in the system. Refer to the SQL validation script in the defined Profile form below.

| Name<br>Application<br>User Profile Name                                        |                                                                                         |                                              |                                 |                                                                 |
|---------------------------------------------------------------------------------|-----------------------------------------------------------------------------------------|----------------------------------------------|---------------------------------|-----------------------------------------------------------------|
| Application                                                                     | EQX AP SET DEBU                                                                         | JG WORKFLOV                                  | v.                              |                                                                 |
|                                                                                 |                                                                                         |                                              | -                               |                                                                 |
|                                                                                 |                                                                                         | bug Workflow (                               | ON                              |                                                                 |
| Description                                                                     | Enable/Disable deb                                                                      | ug mode for AF                               | <sup>o</sup> Invoice approval w | vorkflows                                                       |
| Hierarchy Type                                                                  | Security                                                                                |                                              | <b>_</b>                        |                                                                 |
| Hierarchy Type                                                                  | Access Level                                                                            |                                              |                                 | C Active Dates                                                  |
|                                                                                 |                                                                                         | Visible                                      | Updatable                       | Start 24-0CT-2007                                               |
|                                                                                 | Site<br>Application                                                                     | <ul> <li>✓</li> <li>✓</li> </ul>             | ⊻<br>▼                          | End                                                             |
|                                                                                 | Responsibility                                                                          | ×<br>×                                       | ×<br>•                          |                                                                 |
|                                                                                 | Server                                                                                  |                                              |                                 | User Access                                                     |
|                                                                                 | Server+Responsibility                                                                   |                                              |                                 | ☑ Visible                                                       |
|                                                                                 | Organization<br>User                                                                    | <br><b></b>                                  |                                 | <b>⊻</b> <u>U</u> pdatable                                      |
|                                                                                 |                                                                                         |                                              |                                 |                                                                 |
|                                                                                 | ed for the Profile Option's<br>cup_code, meaning \"                                     |                                              |                                 |                                                                 |
| from fnd_lookups<br>where lookup_ty                                             |                                                                                         | -                                            |                                 |                                                                 |
| Step 2: Fix Oracle Bu<br>Clean up duplicate row                                 | ws in Oracle. This wa                                                                   | as identified as                             | -                               | h was fixed by following                                        |
|                                                                                 | ent subscriptions w                                                                     |                                              |                                 | M' and owner $tag='AP'$                                         |
|                                                                                 | vent_subscriptions wi                                                                   |                                              |                                 | $M'$ and owner_tag='AP'                                         |
| Delete from wf_ev                                                               | ¥                                                                                       | v –                                          |                                 | <i>M' and owner_tag='AP'</i><br>1i.AP.O and then patch 5948386, |
| Delete from wf_ev<br>Ensure the Application                                     | ¥                                                                                       | v –                                          |                                 | _ 0                                                             |
| Delete from wf_ev<br>Ensure the Application                                     | ¥                                                                                       | v –                                          |                                 | _ 0                                                             |
| Delete from wf_ev<br>Ensure the Application                                     | ¥                                                                                       | v –                                          |                                 | _ 0                                                             |
| Delete from wf_ev<br>Ensure the Application                                     | ¥                                                                                       | v –                                          |                                 | _ 0                                                             |
| Delete from wf_ev<br>Ensure the Application                                     | ¥                                                                                       | v –                                          |                                 | _ 0                                                             |
| from fnd_lookups<br>where lookup_ty<br>Column="\"Set d<br>Step 2: Fix Oracle Bu | pe = YES_NO'''<br>ebug Workflow ON\''('<br>ugs and Apply Patch<br>ws in Oracle. This wa | <b>7</b> "<br><b>hes</b><br>as identified as | -                               | h was fixed by following                                        |

| Step 3: Setup Payables options<br>Responsibility: Payables Mana<br>Setup->Options->Payables->Ir                                                                                                    | ger                                               |                                      |                                                    |                                                   |                |           |                 |
|----------------------------------------------------------------------------------------------------|---------------------------------------------------|--------------------------------------|----------------------------------------------------|---------------------------------------------------|----------------|-----------|-----------------|
| Payables Options (EQUINIX - US)     Accounting M Trans Pay     Main     Use Invoice Approval Worl     Allow Force Approval     Require Validation Before .     Allow Adjustments to Paid     Recalculate Scheduled Pa     Automatically Create Freig     Freight Accountion | Approval<br>Invoices<br>yment<br>iht Distribution |                                      | Invoice N<br>Confirm Da<br>Allow Onli<br>Allow Doc | ate as Invoi<br>ne Validatio                      | ce Numbe<br>on |           | Payment IP      |
| GL Date Basis<br>Invoige Date<br>System Date<br>Goods Received / Invoice I<br>Goods Received / System<br>Step 4.1: Setup descriptive flex<br>Responsibility: Payables Mana<br>Setup->Flexfields->Descriptive                                                                | Date<br>field for Invoice<br>ger                  | Settle                               | ent<br>nent Terms<br>ement Days<br>d Prepaym       |                                                   | its when N     | 1atching  |                 |
| Descriptive Flexifield Segments     Application Application Of     Freeze Flexifield Definition     Context Field     Prompt Contex     Value Set     Default Value                                                                                                    | nject Library<br>:t Value                         | Segment Se                           | parator P                                          |                                                   | -              | Field     | × آد بر<br>ا    |
| Context Field Values<br>Code<br>EQX_OM_TROUBLEROUTING                                                                                                    | FOX_PRODUCT_H<br>EQX_QOT_APPRO                    | HERARCHY<br>DVAL_SETUR<br>ATION_SETS | Equnix P<br>AME App                                | OM Trouble<br>roduct Hie<br>rover Setu<br>:e Type | rarchy         | n Product | Enabled         |
|                                                                                                    |                                                   |                                      |                                                    | Comp                                              | ile            | Se        | g <u>m</u> ents |

| Image: Nogen       Approval Required       ATTRIBUTE1       AP_SRS_YES_NO_OPT       Image: Nogen         Image: Nogen       Image: Nogen       Image: Nogen       Image: Nogen       Image: Nogen         Image: Nogen       Image: Nogen       Image: Nogen       Image: Nogen       Image: Nogen                                                                                                    |       | nber<br>Name          | Window Prompt         | Column            | Enable<br>Value Set Displayed    | d   |
|----------------------------------------------------------------------------------------------------|-------|-----------------------|-----------------------|-------------------|----------------------------------|-----|
| Segments (Common Lookups) - INVOICE TYPE         Value Set       New         Qpen         Segments (Common Lookups) - INVOICE TYPE         Value Set       New         Qpen         Segments (Common Lookups) - INVOICE TYPE         Value Set       New         Qpen         Segments (Common Lookups) - INVOICE TYPE         Value Set       Description         Value Set       Percentary         Value Set       AP_SRS_YES_NO_OPT         Default Type       Description         Percentary       Description         Yealwealt       Range         Sizes       Display Size         Display Size       Description Size         Display Size       Use of Values         Approval Required       Window         Approval Required       Window         Approval Required       Window         Approval Required       Window         Approval Required       Window                                                                                                    | 10    |                       |                       |                   | AP_SRS_YES_NO_OPT                | A   |
| Value Set       New       Open         Value Set       New       Open         Value Set       New       Open         Value Set       New       Open         Value Set       New       Open         Value Set       New       Open         Value Set       New       Open         Value Set       Number       IO         Value Set       AP_SRS_YES_NO_OPT       Description         Value Set       AP_SRS_YES_NO_OPT       Default Value         Default Type       Bequired       Security Enabled         Sizes       Display Size       Ist of Values         Display Size       Ist of Values       Approval Required         Vindow       Approval Required       Window         Vindow       Approval Required       Network                                                                                                    |       | ]                     |                       |                   |                                  |     |
| Segments (Common Lookups) - INVOICE TYPE       Value Set       New       Open         Name       Approval Required       Description       Image: Column ATTRIBUTE1       Number       Image: Column ATTRIBUTE1       Number       Image: Column ATTRIBUTE1       Image: Column ATTRIBUTE1                                                                                                    |       |                       |                       |                   |                                  |     |
| Value Set       New       Open         Value Set       New       Open         Value Set       New       Open         Value Set       New       Open         Value Set       New       Open         Value Set       Number       Image: Sizes         Display Size       4       Description Size         Display Size       4       Values         Concatenated Description Size       4                                                                                                    | Ĺ     |                       |                       |                   |                                  | 122 |
| Value Set       New       Open         Value Set       New       Open         Name       Approval Required       Description         Column       ATTRIBUTE1       Number       10         Value Set       AP_SRS_YES_NO_OPT       Description       ✓ Displayed         Value       Required       Security Enabled       Range         Sizes       Display Size       4       Ust of Values       Approval Required         Vindow       Approval Required       Vindow       Approval Required                                                                                                    |       |                       |                       |                   |                                  | 12  |
| Value Set       New       Open         Segments (Common Lookups) - INVOICE TYPE       Segments (Common Lookups) - INVOICE TYPE       Segments (Common Lookups) - INVOICE TYPE         Name       Approval Required       Description       Image: Common Lookups)         Column       ATTRIBUTE1       Number       Image: Common Lookups)         Value Set       AP_SRS_YES_NO_OPT       Description       Yes/No Optional         Default Type       Default Value       Default Value       Default Value         Sizes       Display Size       4       Description Size       Prompts         Sizes       Display Size       4       Ust of Values       Approval Required         Vindow       Approval Required       Vindow       Approval Required                                                                                                    | ┢     |                       |                       |                   |                                  |     |
| Value Set       New       Open         Segments (Common Lookups) - INVOICE TYPE       Image: Common Lookups) - INVOICE TYPE       Image: Common Lookups) - INVOICE TYPE         Name       Approval Required       Description       Image: Common Lookups) - INVOICE TYPE         Name       Approval Required       Description       Image: Common Lookups) - INVOICE TYPE         Name       Approval Required       Description       Image: Common Lookups) - INVOICE TYPE         Value       Description       Image: Common Lookups) - INVOICE TYPE       Image: Common Lookups) - INVOICE TYPE         Value       Approval Required       Image: Common Lookups) - INVOICE TYPE       Image: Common Lookups) - INVOICE TYPE         Value       Approval Required       Image: Common Lookups) - INVOICE TYPE       Image: Common Lookups) - INVOICE TYPE         Value       Approval Required       Image: Common Lookups) - INVOICE TYPE       Image: Common Lookups) - INVOICE TYPE         Value       Approval Required       Image: Common Lookups) - INVOICE TYPE       Image: Common Lookups) - INVOICE TYPE         Value       Approval Required       Image: Common Lookups) - INVOICE TYPE       Image: Common Lookups) - INVOICE TYPE         Value       Description Size       Image: Common Lookups) - INVOICE TYPE       Image: Common Lookups) - INVOICE TYPE         Sizes       Display Size                                                                                                    |       |                       |                       |                   |                                  |     |
| Segments (Common Lookups) - INVOICE TYPE         Name       Approval Required         Column       ATTRIBUTE1         Number       10         Validation       Value Set         Value Set       AP_SRS_YES_NO_OPT         Default Type       Description         Performation       Performation         Sizes       Display Size         Display Size       50         Concatenated Description Size       Prompts                                                                                                    |       | ]                     |                       |                   |                                  | ▣   |
| Segments (Common Lookups) - INVOICE TYPE         Name       Approval Required         Column       ATTRIBUTE1         Number       10         Validation       Value Set         Value Set       AP_SRS_YES_NO_OPT         Default Type       Description         Value Set       AP_SRS_YES_NO_OPT         Default Type       Default Value         Required       Security Enabled         Sizes       Display Size         Display Size       50         Concatenated Description Size       4                                                                                                    |       |                       |                       | Value Set         | <br>New<br>Open                  |     |
| Name       Approval Required       Description       Image: Column ATTRIBUTE1       Description       Image: Column ATTRIBUTE1       Image: Column ATTRIBUTE1 <td></td> <td></td> <td></td> <td></td> <td></td> <td></td>                                                                 |       |                       |                       |                   |                                  |     |
| Name       Approval Required       Description       Image: Column ATTRIBUTE1       Description       Image: Column ATTRIBUTE1       Image: Column ATTRIBUTE1 <td></td> <td></td> <td></td> <td></td> <td></td> <td></td>                                                                 |       |                       |                       |                   |                                  |     |
| Name       Approval Required       Description       Image: Column ATTRIBUTE1       Description       Image: Column ATTRIBUTE1       Image: Column ATTRIBUTE1 <td>Segme</td> <td>ents (Common Lookups)</td> <td>- INVOICE TYPE DODDOD</td> <td>*****************</td> <td></td> <td></td> | Segme | ents (Common Lookups) | - INVOICE TYPE DODDOD | ***************** |                                  |     |
| Column ATTRIBUTE1   Validation   Value Set   AP_SRS_YES_NO_OPT   Default Type   Default Type   Bequired   Sizes   Display Size   Display Size   Description Size   50   Concatenated Description Size   Prompts List of Values Approval Required Window Approval Required                                                                                                    |       | Anne I Denni          |                       |                   |                                  |     |
| Validation       Value Set       AP_SRS_YES_NO_OPT       Description       Yes/No Optional         Default Type       Default Value       Default Value       Range         Bequired       Security Enabled       Range         Sizes       Display Size       List of Values       Approval Required         Description Size       50       Window       Approval Required                                                                                                    |       |                       |                       |                   |                                  | 1   |
| Value Set       AP_SRS_YES_NO_OPT       Description       Yes/No Optional         Default Type       Default Value                                                                                                    |       | L                     | Nu                    | mber 10           | ™ <u>D</u> isplayed              |     |
| Default Type Default Value Range Sizes Display Size 4 Description Size 50 Concatenated Description Size 4                                                                                                    | Vali  |                       |                       | Description       | Yes/No Ontional                  |     |
| Sizes Display Size 4 Description Size 50 Concatenated Description Size 4                                                                                                    |       |                       | 3_123_10_0F1          |                   |                                  | _   |
| Sizes<br>Display Size 4<br>Description Size 50<br>Concatenated Description Size 4<br>Description Size 4                                                                                                    |       |                       | irad                  |                   | blad Dange                       | _   |
| Display Size 4<br>Description Size 50<br>Concatenated Description Size 4<br>UDESCRIPTION SIZE 4                                                                                                    |       |                       |                       |                   | neu Range                        |     |
| Display Size 4<br>Description Size 50<br>Concatenated Description Size 4<br>List of Values Approval Required<br>Window Approval Required                                                                                                    | Size  | is                    |                       |                   |                                  |     |
| Description Size 50 Window Approval Required                                                                                                    | 0.20  |                       | Display Size 4        |                   | List of Values Approval Required |     |
| Concatenated Description Size 4                                                                                                    |       |                       |                       |                   | Window Approval Required         | _   |
| Value Set                                                                                                    |       |                       |                       |                   | L                                |     |
| Value Set                                                                                                    |       | Concatenated          |                       |                   |                                  |     |
| Value Set                                                                                                    |       | Concatenated          |                       |                   |                                  |     |
|                                                                                                    |       | Concatenated          |                       |                   |                                  |     |

| Ste | p 4.2 (continu                                    | ied):            | Sample outp    | ıt – Validate th           | e descri | ptive fle     | xfield Se                                | tup                |                 |           |
|-----|---------------------------------------------------|------------------|----------------|----------------------------|----------|---------------|------------------------------------------|--------------------|-----------------|-----------|
|     | sponsibility: I                                   |                  |                |                            |          | •             |                                          |                    |                 |           |
|     | up->Lookups                                       |                  |                | ice Type                   |          |               |                                          |                    |                 |           |
| 0   | Payables Looku                                    | ps               |                |                            |          |               |                                          |                    |                 | ⊻ R ¥     |
|     |                                                   | T                | INVOICE TYP    | =                          |          |               |                                          | C Access Le        | vel             | ٦         |
|     |                                                   | Туре             | Invoice Type   | -                          |          |               |                                          | ⊖ <u>U</u> ser     |                 |           |
|     | Applic                                            | aning<br>otion   | Payables       |                            |          |               |                                          | ⊖E <u>x</u> tensib | ole             |           |
|     | Descri                                            |                  | Invoice types  |                            |          |               |                                          | ® System           |                 |           |
|     | Desch                                             | priori           | mone gee       |                            |          |               |                                          | <u> </u>           |                 | )         |
|     |                                                   |                  |                |                            |          |               | — Effectiv                               | e Dates —          |                 | — Enabled |
|     | Code                                              | Mean             |                | Description                |          | Tag           | From                                     | To                 |                 |           |
|     | ADJUSTMEN                                         | Adjus            | tment          | Adjustment do              | i        |               |                                          |                    |                 |           |
|     | AWT                                               |                  | nolding Tax    | Withholding T              |          |               |                                          |                    |                 |           |
|     | CREDIT                                            |                  | t Memo         | Credit Memo                | 🗢 Comm   | on Looku;     | s                                        |                    |                 | ×         |
|     | DEBIT                                             |                  | Memo           | Debit Memo                 |          |               |                                          |                    |                 |           |
|     | EXPENSE RE                                        | Expe             | nse Report     | Employee Ex                | Approval | Required      | No                                       |                    |                 | 🛛 Νς      |
|     | INTEREST                                          | Intere           | est            | Interest invoi             |          |               |                                          |                    |                 |           |
|     | MIXED                                             | Mixed            | -              | Mixed type in              | ~        |               |                                          |                    |                 |           |
|     | PO PRICE AD                                       | PO P             | rice Adjustmer | n PO Price Adju            |          | <u>0</u> κ    | Cancel                                   | ) (Clear)          | ( <u>H</u> elp) |           |
|     | PREPAYMEN                                         | Ргера            | ayment         | Prepayments                |          |               |                                          |                    |                 |           |
|     | QUICKDEFAU                                        | PO D             | efault         | PO Default Sta             | ndard i  |               |                                          |                    |                 |           |
|     |                                                   |                  |                |                            |          |               |                                          |                    |                 |           |
| Res | p 5: Setup de<br>sponsibility: I<br>up->Flexfield | Payab            | oles Manager   | for Vendor site<br>egments | s Exemp  | otions        |                                          |                    |                 |           |
| 0   | Descriptive Flexfi                                | ield Se          | gments 1999-99 |                            |          |               | 0-0-0-0-0-0-0-0-0-0-0-0-0-0-0-0-0-0-0-0- |                    |                 | ee टज×े   |
|     | Application                                       | Purc             | hasing         | ]                          |          | Title         | Vendor S                                 | ites               |                 |           |
|     | I Free <u>z</u> e Fl                              | exfield          | Definition     | S                          | egment S | eparator      | Period (                                 | .) –               |                 |           |
| ſ   | - Context Field                                   |                  |                |                            |          |               |                                          |                    |                 |           |
|     | 14                                                | Promp<br>alue Se |                |                            | _        | 🗆 <u>R</u> eq |                                          |                    |                 |           |
|     |                                                   | lt Valu          |                |                            | _        |               | -                                        | rith Reference F   | Field           |           |
|     | Referen                                           | ce Fiel          | d [            |                            | <b>_</b> | _,            |                                          |                    |                 |           |
|     | Context Field V                                   | /aluos           |                |                            |          |               |                                          |                    |                 |           |
|     | Code                                              | Grues            | Nar            | ne                         |          | Descrip       | tion                                     |                    | F               | Enabled   |
|     | Global Data E                                     | lemer            |                | bal Data Elemen            | ts       |               |                                          | nent Context       |                 |           |
|     |                                                   |                  |                |                            |          |               |                                          |                    |                 |           |
| Ļ   |                                                   |                  |                |                            |          |               |                                          |                    |                 |           |
|     |                                                   |                  |                |                            |          |               |                                          |                    |                 |           |
|     |                                                   |                  |                |                            |          |               |                                          |                    |                 |           |
|     |                                                   |                  |                |                            |          | (             | Cor                                      | mpile              | Segme           | ints )    |
|     |                                                   |                  |                |                            |          |               |                                          |                    |                 |           |
|     |                                                   |                  |                |                            |          |               |                                          |                    |                 |           |

| 1                | Transmission Type                                                                                         | Window Prompt                                                                | ATTRIBUTE1                                                                   | EQUINIX_PRINT                                            | FAX EM 🗹 🗹 🖆                                                                   |
|------------------|----------------------------------------------------------------------------------------------------|------------------------------------------------------------------------------|------------------------------------------------------------------------------|----------------------------------------------------------|--------------------------------------------------------------------------------|
| 2                | E-Mail Address                                                                                            | E-Mail Address                                                               | ATTRIBUTE2                                                                   | AR_VARCHAR_1                                             |                                                                                |
| 3                |                                                                                                    | Invoice Approval Requ                                                        |                                                                              | AP_SRS_YES_N                                             |                                                                                |
|                  |                                                                                                    |                                                                              |                                                                              |                                                          |                                                                                |
|                  |                                                                                                    |                                                                              |                                                                              |                                                          |                                                                                |
|                  |                                                                                                    |                                                                              |                                                                              |                                                          |                                                                                |
| L                |                                                                                                    |                                                                              |                                                                              |                                                          |                                                                                |
| <u> </u>         |                                                                                                    |                                                                              |                                                                              |                                                          |                                                                                |
| -                | 1                                                                                                    | [                                                                            |                                                                              |                                                          |                                                                                |
|                  | Л                                                                                                    | ,I                                                                           |                                                                              | /L                                                       |                                                                                |
|                  |                                                                                                    |                                                                              | Value Set                                                                    | New                                                      | Open                                                                           |
|                  |                                                                                                    |                                                                              |                                                                              |                                                          |                                                                                |
| N<br>Col         | ame Invoice Approval<br>umn ATTRIBUTE8                                                                    |                                                                              |                                                                              |                                                          | ⊻<br>I E <u>n</u> abled<br>I Displayed                                         |
| N<br>Col         | ame Invoice Approval<br>umn ATTRIBUTE8<br>idation                                                         | Reque Descrip                                                                | tion                                                                         | Yes/No Optional                                          | Enabled                                                                        |
| N<br>Col         | ame <mark>Invoice Approval</mark><br>umn <b>ATTRIBUTE8</b><br>idation<br>Value Set AP_SRS<br>Default Type | Req Descrip                                                                  | tion<br>nber <mark>3</mark><br>Description<br>Default ∨alue                  | Yes/No Optional                                          | ✓ Enabled ✓ Displayed                                                          |
| N<br>Col         | ame Invoice Approval<br>umn ATTRIBUTE8<br>idation<br>Value Set AP_SRS                                     | Req Descrip                                                                  | tion<br>nber 3<br>Description                                                | Yes/No Optional                                          | Enabled                                                                        |
| N<br>Col         | ame Invoice Approval<br>umn ATTRIBUTE8<br>idation<br>Value Set AP_SRS<br>Default Type<br>Bequir           | Req Descrip                                                                  | tion<br>nber <mark>3</mark><br>Description<br>Default ∨alue                  | Yes/No Optional                                          | ✓ Enabled ✓ Displayed                                                          |
| N<br>Col<br>Val  | ame Invoice Approval<br>umn ATTRIBUTE8<br>idation<br>Value Set AP_SRS<br>Default Type<br>□ Requir         | Descript<br>Num<br>S_YES_NO_OPT<br>red<br>Display Size                       | tion<br>nber <mark>3</mark><br>Description<br>Default Value<br>Security Enab | Yes/No Optional                                          | ✓ Enabled<br>✓ Displayed                                                       |
| N<br>Col<br>Val  | ame Invoice Approval<br>umn ATTRIBUTE8<br>idation<br>Value Set AP_SRS<br>Default Type<br>□ Requir         | Descript<br>Num<br>S_YES_NO_OPT<br>red<br>Display Size<br>Display Size<br>50 | tion<br>nber <mark>3</mark><br>Description<br>Default Value<br>Security Enab | Yes/No Optional<br>led Ra<br>List of Values <b>Invoi</b> | I E <u>n</u> abled<br>I Displayed<br>ange                                      |
| N<br>Col<br>Val  | ame Invoice Approval<br>umn ATTRIBUTE8<br>idation<br>Value Set AP_SRS<br>Default Type<br>□ Requir         | Descript<br>Num<br>S_YES_NO_OPT<br>red<br>Display Size                       | tion<br>nber <mark>3</mark><br>Description<br>Default Value<br>Security Enab | Yes/No Optional                                          | ✓ Enabled<br>✓ Displayed                                                       |
| N<br>Col<br>Val  | ame Invoice Approval<br>umn ATTRIBUTE8<br>idation<br>Value Set AP_SRS<br>Default Type<br>□ Requir         | Descript<br>Num<br>S_YES_NO_OPT<br>red<br>Display Size<br>Display Size<br>50 | tion<br>nber <mark>3</mark><br>Description<br>Default Value<br>Security Enab | Yes/No Optional                                          | ✓ Enabled ✓ Enabled ✓ Displayed ange ice Approval Require ice Approval Require |
| N<br>Col<br>Val  | ame Invoice Approval<br>umn ATTRIBUTE8<br>idation<br>Value Set AP_SRS<br>Default Type<br>□ Requir         | Descript<br>Num<br>S_YES_NO_OPT<br>red<br>Display Size<br>Display Size<br>50 | tion<br>nber <mark>3</mark><br>Description<br>Default Value<br>Security Enab | Yes/No Optional                                          | ✓ Enabled<br>✓ Displayed                                                       |
| N<br>Col<br>Vali | ame Invoice Approval<br>umn ATTRIBUTE8<br>idation<br>Value Set AP_SRS<br>Default Type<br>□ Requir         | Descript<br>Num<br>S_YES_NO_OPT<br>red<br>Display Size<br>Display Size<br>50 | tion<br>nber <mark>3</mark><br>Description<br>Default Value<br>Security Enab | Yes/No Optional                                          | ✓ Enabled     ✓ Displayed ange                                                 |
| N<br>Col<br>Val  | ame Invoice Approval<br>umn ATTRIBUTE8<br>idation<br>Value Set AP_SRS<br>Default Type<br>□ Requir         | Descript<br>Num<br>S_YES_NO_OPT<br>red<br>Display Size<br>Display Size<br>50 | tion<br>nber <mark>3</mark><br>Description<br>Default Value<br>Security Enab | Yes/No Optional                                          | ✓ Enabled ✓ Enabled ✓ Displayed ange ice Approval Require ice Approval Require |
| N<br>Col<br>Val  | ame Invoice Approval<br>umn ATTRIBUTE8<br>idation<br>Value Set AP_SRS<br>Default Type<br>□ Requir         | Descript<br>Num<br>S_YES_NO_OPT<br>red<br>Display Size<br>Display Size<br>50 | tion<br>nber <mark>3</mark><br>Description<br>Default Value<br>Security Enab | Yes/No Optional                                          | ✓ Enabled ✓ Enabled ✓ Displayed ange ice Approval Require ice Approval Require |
| N<br>Col         | ame Invoice Approval<br>umn ATTRIBUTE8<br>idation<br>Value Set AP_SRS<br>Default Type<br>□ Requir         | Descript<br>Num<br>S_YES_NO_OPT<br>red<br>Display Size<br>Display Size<br>50 | tion<br>nber <mark>3</mark><br>Description<br>Default Value<br>Security Enab | Yes/No Optional                                          | ✓ Enabled ✓ Enabled ✓ Displayed ange ice Approval Require ice Approval Require |

#### Step 6: Set up Value set for Invoice Approver

A new value set needs to be defined that does not allow the person entering the invoice to add his/her name to the approver field on the invoice header

#### Responsibility: Payables Manager Setup->Flexfields->Validation->Sets

| <b>.</b>               |                                                           |                |             | · · · · · · · · · · · · · · · · · · · |
|------------------------|-----------------------------------------------------------|----------------|-------------|---------------------------------------|
| Value Sets 100000000   |                                                           |                |             | >>>>>>>>>>>>>>>>>>>>>>>>>>>>>>>>>>>>> |
| Value Set Name         | EQX_AP_US_PERSON                                          |                | ( <u> </u>  | Jsages                                |
| Description            |                                                           |                |             |                                       |
| List Type              | List of Values                                            | Sec            | curity Type | No Security 🔹                         |
| Format Validation -    |                                                           |                |             |                                       |
| Format Type            | Char 👻                                                    | Maxim          | ium Size    | 55 Precision                          |
|                        | □ Numbers Only (0-9)                                      |                |             |                                       |
|                        | □ Uppercase Only (A-Z)<br>□ Right-justify and Zero-fill N | lumbers (1101) |             |                                       |
| Min Value              |                                                           |                | ax Value    |                                       |
|                        |                                                           |                |             |                                       |
| ┌─ Value Validation ── |                                                           |                |             |                                       |
| Validation Type        | Table                                                     |                | (           | Edit Information                      |
|                        |                                                           |                | (           |                                       |
|                        |                                                           |                |             |                                       |
|                        |                                                           |                |             |                                       |
|                        |                                                           |                |             |                                       |
|                        |                                                           |                |             |                                       |
|                        |                                                           |                |             |                                       |
|                        |                                                           |                |             |                                       |
|                        |                                                           |                |             |                                       |
|                        |                                                           |                |             |                                       |
|                        |                                                           |                |             |                                       |
|                        |                                                           |                |             |                                       |
|                        |                                                           |                |             |                                       |
|                        |                                                           |                |             |                                       |
|                        |                                                           |                |             |                                       |
|                        |                                                           |                |             |                                       |
|                        |                                                           |                |             |                                       |
|                        |                                                           |                |             |                                       |
|                        |                                                           |                |             |                                       |
|                        |                                                           |                |             |                                       |

| OValidation Table Informatio                                                                                                    | on 2000000000000                                                                                                    |                                                        |                                                                                         |                                          |                     | সং≝র×ী     |
|----------------------------------------------------------------------------------------------------|----------------------------------------------------------------------------------------------------|--------------------------------------------------------|-----------------------------------------------------------------------------------------|------------------------------------------|---------------------|------------|
| Table Application                                                                                                    | Human Resourc                                                                                                    |                                                        | Table Name                                                                              | per_peop                                 | le_f ppf, per_perso | on_types r |
| r Table Column                                                                                                    | □ Allow Parent Va                                                                                                    | alues                                                  |                                                                                         |                                          |                     | _          |
| Table Column                                                                                                    | s<br>Name                                                                                                    |                                                        | Туре                                                                                    |                                          | Size                |            |
| Value                                                                                                    | ppf.full_name                                                                                                    |                                                        | Char                                                                                    | •                                        | 55                  |            |
| Meaning                                                                                                    |                                                                                                    |                                                        |                                                                                         |                                          |                     |            |
| ID                                                                                                    | ppf.person_id                                                                                                    |                                                        | Number                                                                                  | *                                        | 15                  |            |
| Add<br>The where clause is:<br>WHERE ppf.business_gro<br>:\$PROFILES\$.per_busine<br>AND ppf.person_id not in<br>user_id = :\$PROFILES\$.<br>AND ppt.person_type_<br>AND ppt.person_type_<br>AND ppf.effective_sta<br>(select max(effec<br>from per_pec | itional Columns<br>bup_id +0 =<br>ess_group_id<br>in (select employe<br>USER_ID)<br>id = ppf.j<br>on_type in ('EMF<br>rt_date =<br>ctive_start_date)<br>ople_f ppf1<br>rson_id = ppf.j | person_type_id +0<br>P','EMP_APL','EX_EM<br>person_id) | hess_group_id<br>in (select emp<br>.USER_ID)<br>d = ppf.perso<br>o_type in ('EMI<br>Tes | loyee_id fr<br>n_type_id +<br>P','EMP_AP | •0                  |            |

| Ap    |                             |                            |           |                                 |                                |                                                       |
|-------|-----------------------------|----------------------------|-----------|---------------------------------|--------------------------------|-------------------------------------------------------|
|       | pplication Payable          |                            |           | Title                           | Invoice                        |                                                       |
|       | Freeze Flexfield Det        | inition                    | Segment S | eparator                        | Period ( . )                   |                                                       |
| Con   | text Field                  | Context                    |           |                                 | · .                            |                                                       |
|       | Prompt<br>Value Set         | Context                    |           | 🗆 <u>R</u> eq<br>🗆 <u>D</u> isp |                                |                                                       |
|       | Default Value               |                            |           |                                 | nchronize with Reference Field |                                                       |
|       | Reference Field             |                            |           |                                 |                                |                                                       |
| onte: | xt Field Values —           |                            |           |                                 |                                |                                                       |
| Code  |                             | Name                       |           | Descrip                         |                                | Enabled                                               |
| Glob  | al Data Elements            | Global Data Ele            | ments     | Global                          | Data Element Context           | <b>⊻</b>                                              |
|       |                             |                            |           |                                 |                                |                                                       |
|       |                             |                            |           | -                               |                                |                                                       |
|       |                             |                            |           | Ĵ                               |                                |                                                       |
|       |                             |                            |           |                                 |                                |                                                       |
|       |                             |                            |           |                                 | Çompile                        | Segments                                              |
|       |                             |                            |           | )                               | <u>C</u> ompile                |                                                       |
| egm   | ents Summary (Invoi         | ce) - Global Data Elements |           | )                               | <u>C</u> ompile                |                                                       |
|       | ents Summary (Invoi<br>mber | ce) - Global Data Elements |           | )                               | <u>C</u> ompile                | Seg <u>m</u> ents                                     |
| Nur   | mber<br>Name                | Window Prompt              | Colum     |                                 | Value Set                      | Seg <u>m</u> ents<br><i>L</i><br>Enabled<br>Displayed |
|       | mber<br>Name                |                            | Colum     | ות<br>וח<br>וח<br><b>BUTE1</b>  |                                | Segments<br>Enabled<br>Displayed<br>N                 |
| Nur   | mber<br>Name                | Window Prompt              | Colum     |                                 | Value Set                      | Segments<br>Enabled<br>Displayed<br>DN @ @            |
| Nur   | mber<br>Name                | Window Prompt              | Colum     |                                 | Value Set                      | Segments<br>Enabled<br>Displayed<br>N                 |
| Nur   | mber<br>Name                | Window Prompt              | Colum     |                                 | Value Set                      | Segments                                              |
| Nur   | mber<br>Name                | Window Prompt              | Colum     |                                 | Value Set                      | Segments                                              |
| Nur   | mber<br>Name                | Window Prompt              | Colum     |                                 | Value Set                      | Segments                                              |
| Nur   | mber<br>Name                | Window Prompt              | Colum     |                                 | Value Set                      | Segments                                              |
| Nur   | mber<br>Name                | Window Prompt              | Colum     |                                 | Value Set                      | Segments                                              |
| Nur   | mber<br>Name                | Window Prompt              | Colum     |                                 | Value Set                      | Segments                                              |

| Step 8: Setup Value set<br>Responsibility: Payable<br>Setup->Flexfields->Val | es Mana                 | ger                        |           |                                                                          |
|------------------------------------------------------------------------------|-------------------------|----------------------------|-----------|--------------------------------------------------------------------------|
| O Value 5∖ts                                                                 |                         |                            |           | N<br>N<br>N<br>N                                                         |
| ∽∿<br>Value Set Name                                                         | <b>ΕΩΧ ΔΡ</b>           | _INV_REAL_ESTATE_A         | PPR       |                                                                          |
|                                                                              |                         |                            |           | n for Real Estate AP Invoices                                            |
| Description                                                                  | value 3                 |                            | mado      |                                                                          |
| List Type                                                                    | List of V               | <mark>'alues</mark> 🔻      |           | Security Type No Security 👻                                              |
| - Format Validation -                                                        |                         |                            |           |                                                                          |
| Format Type                                                                  | Char                    | •                          |           | Maximum Size <mark>50</mark> Precision                                   |
|                                                                              |                         | rs Only (0-9)              |           |                                                                          |
|                                                                              |                         | ase Only (A-Z)             |           |                                                                          |
|                                                                              | ∟ <u>R</u> ight-ji<br>r | ustify and Zero-fill Numbe | rs (0001) |                                                                          |
| Min ∨alue                                                                    | [                       |                            |           | Max Value                                                                |
| Value Validation —                                                           |                         |                            |           |                                                                          |
| Validation Type                                                              | Indeper                 | ident                      | -         | Edit Information                                                         |
|                                                                              |                         |                            |           |                                                                          |
| Greeze Flexfield C<br>Context Field                                          | cation Of               | -                          | ment Se   |                                                                          |
| Prompt<br>Value Set                                                          |                         |                            |           | □ <u>R</u> equired<br>□ <u>D</u> isplayed                                |
| Default Value                                                                |                         |                            |           | Synchronize with Reference Field                                         |
| Reference Field                                                              | :GLOB                   | ALS.FLEX_VALUE_SET         |           |                                                                          |
| – Context Field Values -                                                     |                         |                            |           |                                                                          |
|                                                                              |                         | Name                       |           | Description Enabled                                                      |
| Global Data Element                                                          | S                       | Global Data Elements       |           | Global Data Element Context           Egx Account generator Ship to site |
| EQX_AG_SHIPTO                                                                | SITIONS                 | EQX_AG_SHIPTO              | ITIONS    | Eqx Account generator Ship to site                                       |
|                                                                              |                         |                            |           | EQX AP Invoice Real Estate Approver Info                                 |
|                                                                              |                         |                            |           | Equinix Conference Locations                                             |
| EQX_IBX_DEFAULT_                                                             | PRINTER                 | EQX_IBX_DEFAULT_P          | RINTER    | Eqx IBX Default printer for Pick List report                             |
|                                                                              |                         |                            |           | Compile Segments                                                         |
|                                                                              |                         |                            |           |                                                                          |

|                             |                                                                                | Segment Values) - EQX_AF |                       | r N                                                                     | <br>▼     |
|-----------------------------|--------------------------------------------------------------------------------|--------------------------|-----------------------|-------------------------------------------------------------------------|-----------|
| Number                      |                                                                                |                          |                       |                                                                         | Enabled   |
| Name                        | 9                                                                              | Window Prompt            | Column                | Value Set                                                               | Displayed |
| 10 Appr                     | over Name                                                                      | Approver Name            | ATTRIBUTE1            | HR_US_PERSON                                                            |           |
|                             |                                                                                |                          |                       |                                                                         |           |
|                             |                                                                                |                          |                       |                                                                         |           |
|                             |                                                                                |                          |                       |                                                                         |           |
|                             |                                                                                |                          |                       |                                                                         |           |
|                             |                                                                                |                          |                       |                                                                         |           |
|                             |                                                                                |                          |                       | l                                                                       |           |
|                             |                                                                                |                          |                       |                                                                         |           |
|                             |                                                                                |                          |                       |                                                                         |           |
|                             |                                                                                |                          |                       |                                                                         |           |
|                             |                                                                                |                          |                       |                                                                         |           |
|                             |                                                                                |                          |                       |                                                                         |           |
|                             |                                                                                |                          | Value Set             | New                                                                     | <br>Open  |
|                             | <b>Iodification</b>                                                            |                          | d AP Invoice workflow | v.                                                                      |           |
| lonowing                    | cops are moun                                                                  | ioutions to the standard |                       |                                                                         |           |
|                             |                                                                                | tion for AP Invoice A    |                       |                                                                         |           |
| p 9.1 Work                  | flow modifica                                                                  |                          |                       |                                                                         |           |
| p 9.1 Work<br>EQX Invoice 4 | flow modifica                                                                  | tion for AP Invoice A    | pproval               |                                                                         | _0        |
| p 9.1 Work<br>EQX Invoice 4 | flow modifica                                                                  |                          | pproval               |                                                                         |           |
| p 9.1 Work<br>EQX Invoice 4 | flow modifica                                                                  | tion for AP Invoice A    | pproval               |                                                                         |           |
| p 9.1 Work<br>EQX Invoice 4 | flow modifica                                                                  | tion for AP Invoice A    | pproval               |                                                                         |           |
| p 9.1 Work<br>EQX Invoice 4 | flow modifica                                                                  | tion for AP Invoice A    | pproval               | *                                                                       |           |
| p 9.1 Work<br>EQX Invoice 4 | flow modifica                                                                  | tion for AP Invoice A    | pproval               | pdate Approval<br>History                                               |           |
| p 9.1 Work<br>EQX Invoice 4 | flow modifica                                                                  | tion for AP Invoice A    | pproval               |                                                                         |           |
| p 9.1 Work<br>EQX Invoice 4 | flow modifica                                                                  | tion for AP Invoice A    | pproval               | pdate Approval<br>History                                               |           |
| p 9.1 Work<br>EQX Invoice 4 | flow modifica                                                                  |                          |                       | pdate Approval<br>History<br>Yes                                        |           |
| p 9.1 Work<br>EQX Invoice 4 | flow modifica<br>pproval - Main<br>P 22 10 10 10 10 10 10 10 10 10 10 10 10 10 | tion for AP Invoice A    | pproval               | pdate Approval<br>History<br>Yes<br>er EQX Send<br>Notifications        |           |
| p 9.1 Work<br>EQX Invoice 4 | flow modifica<br>pproval - Main<br>P 22 10 10 10 10 10 10 10 10 10 10 10 10 10 |                          |                       | pdate Approval<br>History<br>Yes<br>EDX Send                            |           |
| p 9.1 Work<br>EQX Invoice 4 | flow modifica<br>pproval - Main<br>P 22 10 10 10 10 10 10 10 10 10 10 10 10 10 |                          | pproval               | pdate Approval<br>History<br>Yes<br>er EQX Send<br>Notifications        |           |
| p 9.1 Work<br>EQX Invoice 4 | flow modifica<br>pproval - Main<br>P 22 10 10 10 10 10 10 10 10 10 10 10 10 10 | tion for AP Invoice A    | pproval               | pdate Approval<br>History<br>Per<br>EQX Send<br>Notifications<br>Reject |           |
| p 9.1 Work<br>EQX Invoice 4 | flow modifica<br>pproval - Main<br>P 22 10 10 10 10 10 10 10 10 10 10 10 10 10 | tion for AP Invoice A    | pproval               | pdate Approval<br>History<br>Yes<br>er EQX Send<br>Notifications        |           |
| p 9.1 Work<br>EQX Invoice 4 | flow modifica<br>pproval - Main<br>P 22 10 10 10 10 10 10 10 10 10 10 10 10 10 | tion for AP Invoice A    | pproval               | Pdate Approval<br>History<br>Yes<br>EQX Send<br>Notifications<br>Reject |           |
| p 9.1 Work<br>EQX Invoice 4 | flow modifica<br>pproval - Main<br>P 22 10 10 10 10 10 10 10 10 10 10 10 10 10 | tion for AP Invoice A    | pproval               | Pdate Approval<br>History<br>Yes<br>EQX Send<br>Notifications<br>Reject |           |
| p 9.1 Work<br>EQX Invoice 4 | flow modifica<br>pproval - Main<br>P 22 10 10 10 10 10 10 10 10 10 10 10 10 10 | tion for AP Invoice A    | pproval               | Pdate Approval<br>History<br>Yes<br>EQX Send<br>Notifications<br>Reject |           |
| p 9.1 Work<br>EQX Invoice 4 | flow modifica<br>pproval - Main<br>P 22 10 10 10 10 10 10 10 10 10 10 10 10 10 | tion for AP Invoice A    | pproval               | Pdate Approval<br>History<br>Yes<br>EQX Send<br>Notifications<br>Reject |           |
| p 9.1 Work<br>EQX Invoice 4 | flow modifica<br>pproval - Main<br>P 22 10 10 10 10 10 10 10 10 10 10 10 10 10 | tion for AP Invoice A    | pproval               | Pdate Approval<br>History<br>Yes<br>EQX Send<br>Notifications<br>Reject |           |
| p 9.1 Work<br>EQX Invoice 4 | flow modifica<br>pproval - Main<br>P 22 10 10 10 10 10 10 10 10 10 10 10 10 10 | tion for AP Invoice A    | pproval               | Pdate Approval<br>History<br>Yes<br>EQX Send<br>Notifications<br>Reject |           |

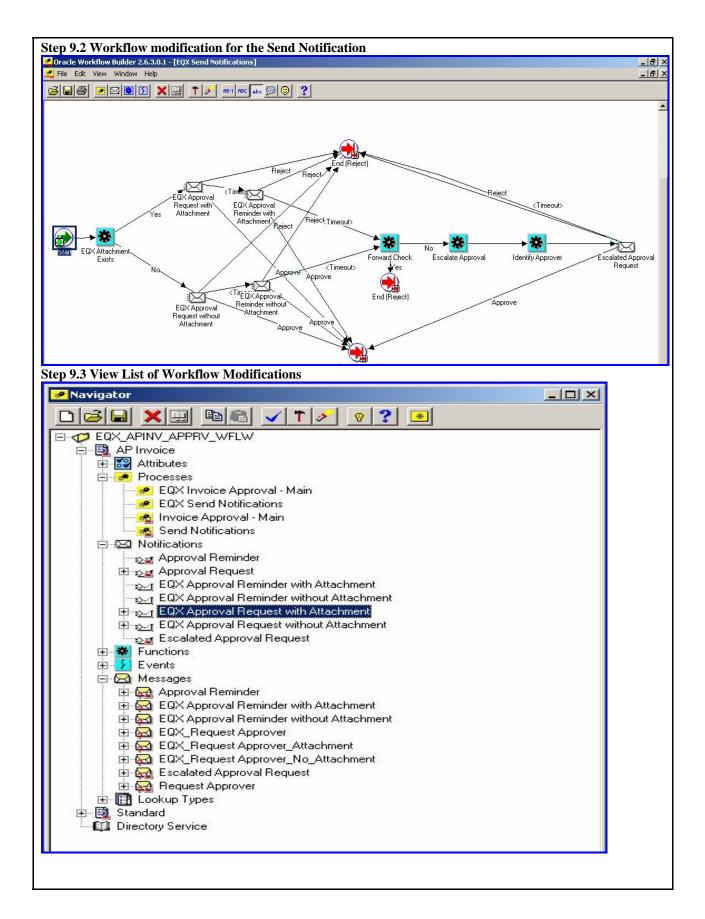

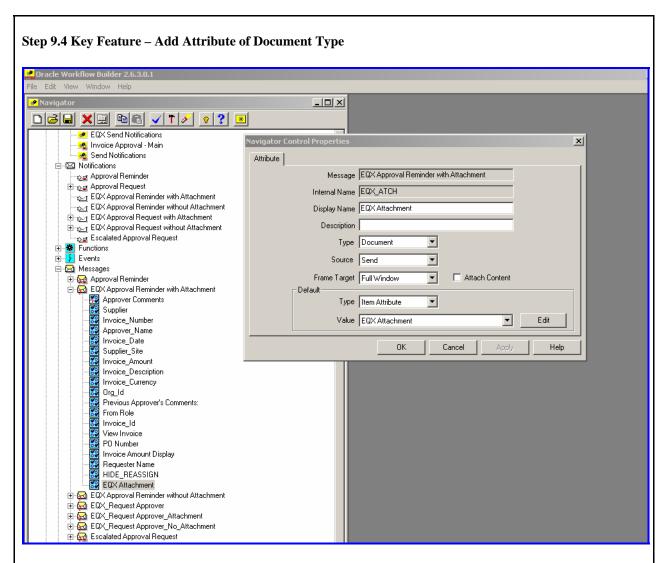

The file named EQX\_APINV\_APPRV\_WFLW.wft has to be loaded for changed workflow definition.

Step 9.5: Event Subscription

#### Responsibility: System Administrator Workflow: Administrator Workflow> Business Events> Subscriptions

Search with the following values:

- System: "SIPROD.WORLD"
- Event: "oracle.apps.ap.event.invoice.approval"

|                                                         | find your subscription de     | finitions.                      | ar system. An event subscription spe | ecifies the proces              | create Sul                      |                                 |
|---------------------------------------------------------|-------------------------------|---------------------------------|--------------------------------------|---------------------------------|---------------------------------|---------------------------------|
| elect the "Go" button to the VORLD                      | find your subscription de     | finitions.                      |                                      |                                 |                                 |                                 |
| VORLD  IS  pps.ap.event.invoice.app  d (Delete)         | oroval                        | Source Type                     |                                      |                                 | Create Sul                      | escripti                        |
| VORLD  IS  pps.ap.event.invoice.app  d (Delete)         | oroval                        | Source Type                     |                                      |                                 | (Create Sul                     | escripti                        |
| nd (Delete)                                             | System                        |                                 |                                      |                                 | Create Sul                      | oscripti                        |
| Jps. ap. event. invoice. app                            | System                        |                                 |                                      |                                 | (Create Sul                     | oscripti                        |
| nd (Delete)                                             | System                        |                                 |                                      |                                 | Create Sul                      | scripti                         |
| ▼<br>d (Delete)                                         | System                        |                                 |                                      |                                 | Create Sul                      | oscripti                        |
| d (Delete)                                              |                               |                                 |                                      |                                 | Create Sul                      | oscript                         |
|                                                         |                               |                                 |                                      |                                 | Create Sul                      | oscript                         |
|                                                         |                               |                                 |                                      |                                 | Create Sul                      | script                          |
|                                                         |                               |                                 |                                      |                                 | Concure ou                      | oocnp                           |
|                                                         |                               |                                 |                                      |                                 |                                 |                                 |
| t.invoice.approval                                      |                               |                                 |                                      |                                 |                                 |                                 |
| t.invoice.approval                                      | SIPROD.WORLD                  |                                 | Function                             | Workflow                        | Status                          | Upd                             |
|                                                         |                               | Local                           | WF_RULE.DEFAULT_RULE                 | APINV_M                         | Disabled                        | 6                               |
|                                                         |                               |                                 |                                      |                                 |                                 |                                 |
|                                                         |                               |                                 |                                      |                                 |                                 |                                 |
| RLD                                                     | Ś                             |                                 |                                      |                                 |                                 |                                 |
|                                                         |                               |                                 |                                      |                                 |                                 |                                 |
| •                                                       |                               |                                 |                                      |                                 |                                 |                                 |
| .apps.ap.event.invoice.a                                | approval                      |                                 |                                      |                                 |                                 |                                 |
|                                                         | <i>"</i>                      |                                 |                                      |                                 |                                 |                                 |
|                                                         |                               |                                 |                                      |                                 |                                 |                                 |
|                                                         |                               |                                 |                                      |                                 |                                 |                                 |
|                                                         | n synchronously , 100 and abo | ove are deferred.               |                                      |                                 |                                 |                                 |
|                                                         |                               |                                 |                                      |                                 |                                 |                                 |
|                                                         |                               |                                 |                                      |                                 |                                 |                                 |
|                                                         |                               |                                 |                                      |                                 |                                 |                                 |
|                                                         |                               |                                 |                                      |                                 |                                 |                                 |
| Workflow                                                | of the subscription           |                                 |                                      |                                 |                                 |                                 |
| Workflow<br>Type controls the behavior<br>nd Rollback 💌 | of the subscription           |                                 |                                      |                                 |                                 |                                 |
| Type controls the behavior                              | of the subscription           |                                 |                                      |                                 |                                 |                                 |
| app<br>n wit                                            | s. ap. event. invoice. a      | s. ap. event. invoice. approval | s. ap. event. invoice. approval      | s. ap. event. invoice. approval | s. ap. event. invoice. approval | s. ap. event. invoice. approval |

| isiness Events: Subscriptions                             | > Update Event Subscriptions > Create Event Subscription >                                          |                 |
|-----------------------------------------------------------|----------------------------------------------------------------------------------------------------|-----------------|
|                                                           | cion - Launch Workflow                                                                              |                 |
|                                                           |                                                                                                    | Cancel Back Apr |
| n event subscription can be r<br>Indicates required field | outed to a Workflow process. Please specify the Workflow Type and Workflow Process to be launched.  |                 |
| Action                                                    |                                                                                                    |                 |
| * Workflow Type                                           |                                                                                                    |                 |
| * Workflow Process                                        |                                                                                                    |                 |
|                                                           | Choose a Workflow Type, before choosing the Workflow Process for that Type                          |                 |
| ★ Priority<br>Additional Options                          | High 🔽                                                                                              |                 |
| Additional Options                                        |                                                                                                    |                 |
| Subscription Parameter                                    |                                                                                                    |                 |
| Select Name<br>No results found.                          | Value                                                                                               |                 |
| Add Another Row                                           |                                                                                                    |                 |
| Enter parameters and their va                             | ilues with no spaces                                                                                |                 |
| Documentation                                             |                                                                                                    |                 |
| * Owner Name                                              | Oracle Payables                                                                                     |                 |
| ∗ Owner Tag                                               | SQLAP                                                                                               |                 |
| Customization Level<br>Description                        |                                                                                                    |                 |
| Description                                               | Check for approval required conditions and send notifications - attachments or  without attachments |                 |
|                                                           |                                                                                                    |                 |
|                                                           |                                                                                                    |                 |
|                                                           |                                                                                                    | Cancel Back Ap  |
| the custom workfl                                         | ow to be recognized                                                                                 |                 |
|                                                           |                                                                                                    |                 |
|                                                           |                                                                                                    |                 |
|                                                           |                                                                                                    |                 |
|                                                           |                                                                                                    |                 |
|                                                           |                                                                                                    |                 |
|                                                           |                                                                                                    |                 |
|                                                           |                                                                                                    |                 |
|                                                           |                                                                                                    |                 |
|                                                           |                                                                                                    |                 |
|                                                           |                                                                                                    |                 |
|                                                           |                                                                                                    |                 |
|                                                           |                                                                                                    |                 |
|                                                           |                                                                                                    |                 |
|                                                           |                                                                                                    |                 |
|                                                           |                                                                                                    |                 |
|                                                           |                                                                                                    |                 |
|                                                           |                                                                                                    |                 |
|                                                           |                                                                                                    |                 |
|                                                           |                                                                                                    |                 |
|                                                           |                                                                                                    |                 |
|                                                           |                                                                                                    |                 |
|                                                           |                                                                                                    |                 |
|                                                           |                                                                                                    |                 |
|                                                           |                                                                                                    |                 |
|                                                           |                                                                                                    |                 |

# **AME Rules Configuration Definition** To define the Oracle AME rules for approval authorization and routing, the following rules are applied.

# **AME Rules Configuration and Setups**

The option to enable a "Pre-Approver" is implemented using pipelined functions. This requires the following changes:

- Leverage the descriptive flex on HR Table holding the People information
- Create a data structure to create a list object
- Create a package procedure to generate the list of approvers

# Additional Steps for AME Configuration include:

- 1. Create Attributes
- 2. Create Conditions
- 3. Create Approver Group
- 4. Create Rules

Copyright ©2008 by Equinix, head Tread rgence, Inc.

Approval not

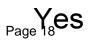

#### Step 1: Create Attributes:

New attributes with dynamic usage type is created with SQL queries as below.

Navigation: AME Application Administrator -> Approvals ->Payables Invoice Approval ->Attributes

| Item Class  | Name                                | Attribute<br>Type | Description                                     | Static<br>Usage | Usage                                                                        |
|-------------|-------------------------------------|-------------------|-------------------------------------------------|-----------------|------------------------------------------------------------------------------|
| Header Item | IS_APINVOIC<br>E_PO_MATCH           | Number            | Is AP Invoice<br>matched to a PO                | No              | select<br>EQX_AP_AME_PKG.eqx_is_po_m<br>atch(:transactionId) from dual       |
| Header Item | IS_APINVOIC<br>E_REAL_EST<br>ATE_PO | Number            | Is AP Invoice<br>matched to a<br>Real Estate PO | No              | select<br>EQX_AP_AME_PKG.eqx_is_real_<br>estate_po(:transactionId) from dual |

#### **Step 2: Create Conditions:**

Navigation: AME Application Administrator -> Approvals -> Payables Invoice Approval -> Conditions.

| Condition<br>Type | Item Class | Condition attribute             | Lower Limit | Upper<br>Limit | Lower Limit | Upper Limit  <br>Include |
|-------------------|------------|---------------------------------|-------------|----------------|-------------|--------------------------|
| Ordinary          | Header     | IS_APINVOICE_P<br>O_MATCH       |             | 0              | N           | Y                        |
| Ordinary          | Header     | IS_APINVOICE_P<br>O_MATCH       | 1           |                | Y           | Ν                        |
| Ordinary          | Header     | IS_APINVOICE_R<br>EAL_ESTATE_PO |             | 0              | Ν           | Y                        |
| Ordinary          | Header     | IS_APINVOICE_R<br>EAL_ESTATE_PO | 1           |                | Y           | Ν                        |

# Step 3: Create Approver Group:

Navigation: AME Application Administrator -> Approvals -> Payables Invoice Approval -> Groups

| Name                                      | Description                           | Order<br>Number | Voting<br>Regime | Active List | Query                                                                                                    |
|-------------------------------------------|---------------------------------------|-----------------|------------------|-------------|----------------------------------------------------------------------------------------------------|
| EQX_APIN<br>V_INV_HD<br>R_GROUP           | EQX_APINV_I<br>NV_HDR_GRO<br>UP       | Unique,<br>25   | Serial           | Dynamic     | SELECT column_value from table<br>(cast(EQX_AP_AME_PKG.GET_I<br>NV_HDR_APPROVER(:transactio<br>nId) as eqx_apinv_aprvrs_list)) |
| EQX_APIN<br>V_REQUES<br>TER_MGR_<br>GROUP | EQX_APINV_<br>REQUESTER_<br>MGR_GROUP | Unique,<br>26   | Serial           | Dynamic     | SELECT column_value from table<br>(cast(EQX_AP_AME_PKG.GET_R<br>EQUESTER(:transactionId) as<br>eqx_apinv_aprvrs_list))         |
| EQX_APIN<br>V_REAL_E<br>STATE_GR<br>OUP   | EQX_APINV_<br>REAL_ESTAT<br>E_GROUP   | Unique,<br>27   | Serial           | Dynamic     | SELECT column_value from table<br>(cast(EQX_AP_AME_PKG.GET_R<br>EAL_ESTATE_APPROVER as<br>eqx_apinv_aprvrs_list))              |

| 2.                                                                                                    | EQX_APINV_GET_INV_HDR_APPRVR<br>Rule Key: EQX_APINV_GET_INV_HDR_APPRVR<br>Conditions:<br>1. IS_APINVOICE_PO_MATCH <= 0<br>Actions:                                                                                                    |
|----------------------------------------------------------------------------------------------------|----------------------------------------------------------------------------------------------------|
| 2.                                                                                                    | 1. approval-group chain of authority: Require approval from EQX_APINV_INV_HDR_GROUP                                                                                                    |
|                                                                                                    | EQX_APINV_GET_REQUESTER<br>Rule Key: EQX_APINV_GET_REQUESTER<br>Conditions:<br>1. 1 <= IS_APINVOICE_PO_MATCH<br>2. IS_APINVOICE_REAL_ESTATE_PO <= 0<br>Actions:<br>1. approval-group chain of authority: Require approval from EQX_APINV_REQUESTER_GROUP                                                                                                    |
| 3.                                                                                                    | EQX_APINV_GET_REAL_ESTATE_APPROVER<br>Rule Key: EQX_APINV_GET_REAL_ESTATE_APPROVER<br>Conditions:<br>1. 1 <= IS_APINVOICE_PO_MATCH<br>2. 1 <= IS_APINVOICE_REAL_ESTATE_PO<br>Actions:<br>1. approval-group chain of authority: Require approval from EQX_APINV_REAL_ESTATE_GROUP                                                                                                    |
| The of<br>Invoi<br>work:<br>take a<br>delay<br>Saves<br>- Stro<br>- Sav<br>- Pro<br>- Ena<br>Redu<br>- Pre<br>- Red | Actuation – Results of Business Benefits Attained<br>custom solution deployed for Equinix using the AME rules along with workflow modification for Payables<br>ice approval has provided improved flexibility to the business users in the organization. The configured<br>flow sends outlook email notifications to the managers and approvers with attachments and prompts them to<br>appropriate action. This has enabled Equinix to create and respond to Invoice approval requests without any<br>vs. Additional process improvements offered by the solution include:<br>s Time<br>earnlines the business process with automated invoice routing<br>ves time by reducing manual steps to obtain timely approvals<br>ovides an automated flexible solution for the business users<br>ables the capability to automate month-end accruals<br><b>nees Costs</b><br>event loss of invoices in transit<br>duces Invoice mailing costs<br><b>roves Accuracy</b><br>minates manual spreadsheet to track routed invoice approvals |